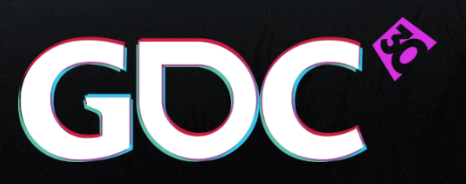

# **Temporal Reprojection Anti-Aliasing in INSIDE**

Lasse Jon Fuglsang Pedersen Programmer // **PLAYDEAD**

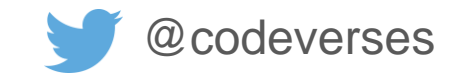

## Background

- **INSIDE** has lots of geometric detail, interleaved layers of transparency
- camera always slightly moving  $\Rightarrow$  lots of crawling
- ... wanted clean, stable images
- began looking into temporal AA early 2014
- quickly became primary AA solution

# Temporal Anti-Aliasing?

- spatio-temporal post-process technique (… *what?*)
- correlates new fragments with fragments from history buffer
- output becomes next frame in history (feedback loop)
- sub-pixel information recovered over time

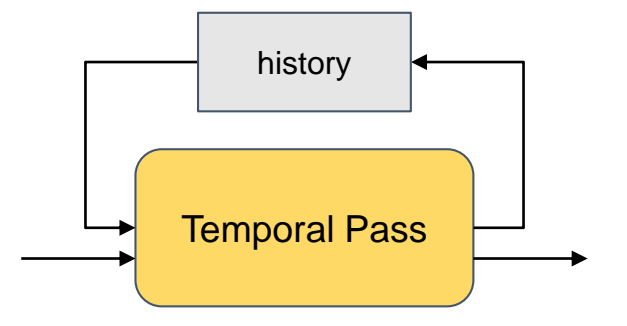

#### What it looks like

no AA our temporal AA

#### What it looks like …

no AA our temporal AA

# What it looks like …

no AA our temporal AA

# First some basic intuition

- local region of a surface fragment may remain in view across multiple frames
- if relationship between viewer and subject changes every frame, then rasterization ⇒ variation
- if we step back in time, then we can use this variation to refine the current frame

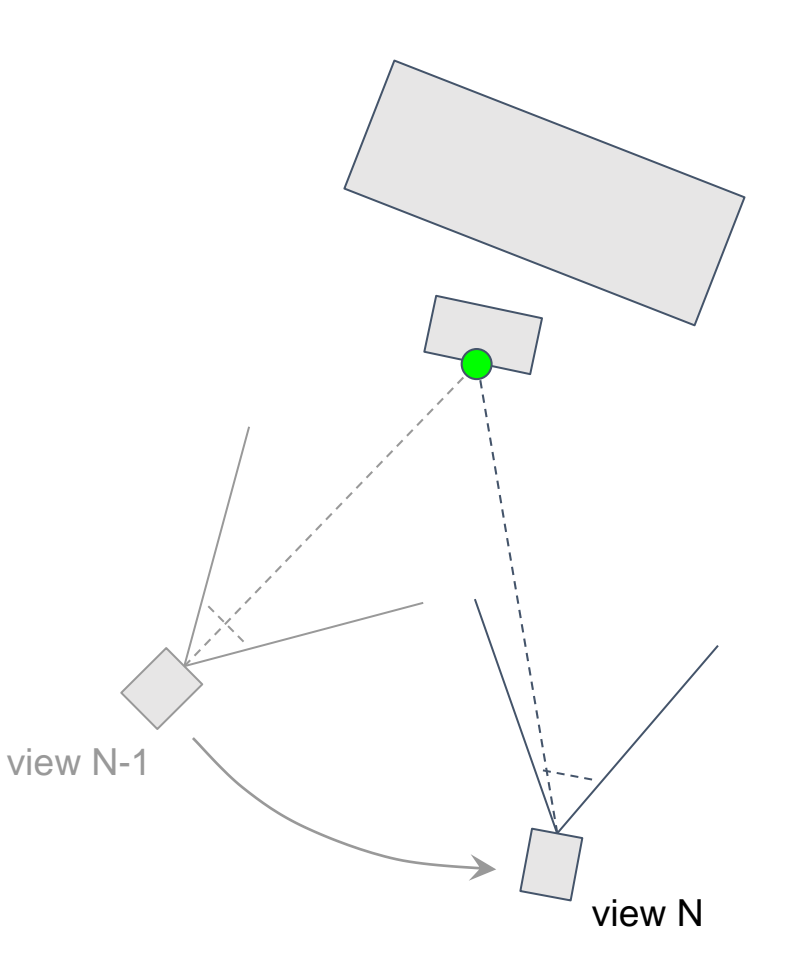

# Stepping back in time

- want to correlate current frame fragments with fragments from previous frame(s)
- can do spatially, with reprojection
	- relies on depth buffer information
	- limited to closest written fragment
- not always possible
	- o sometimes the data just isn't there view N-1

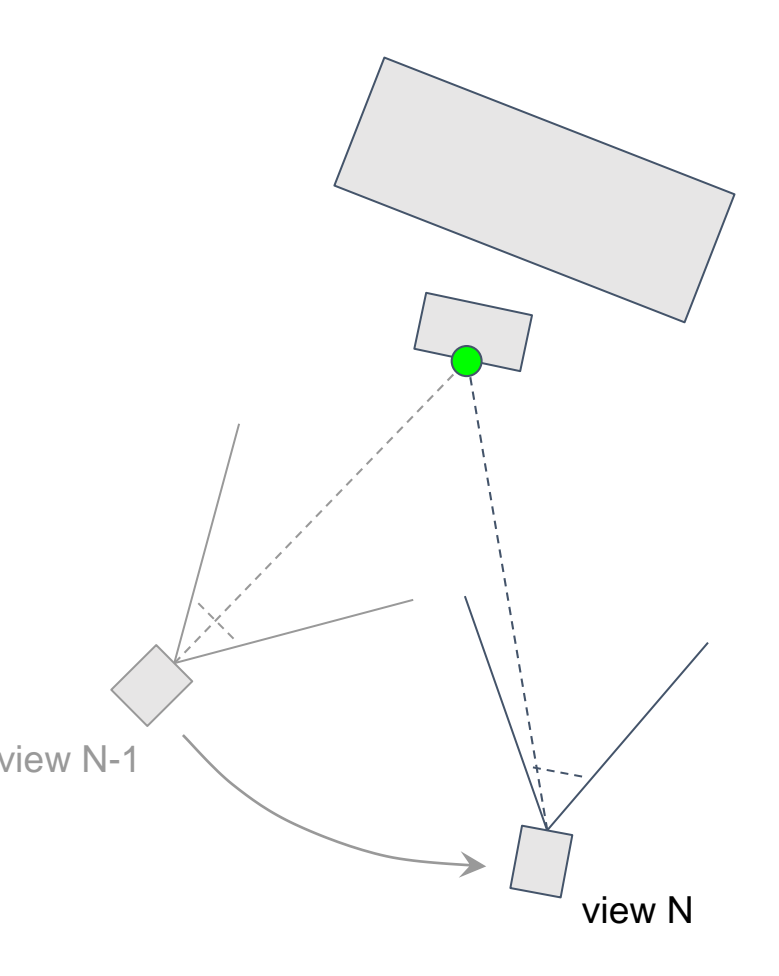

# Stepping into void

- fragments can become occluded or disoccluded at any time, making it difficult to accurately step back ○ bummer.. but let's get back to that later
- if relationship between viewer and subject never changes, there *is* no additional information to be gained from stepping back…

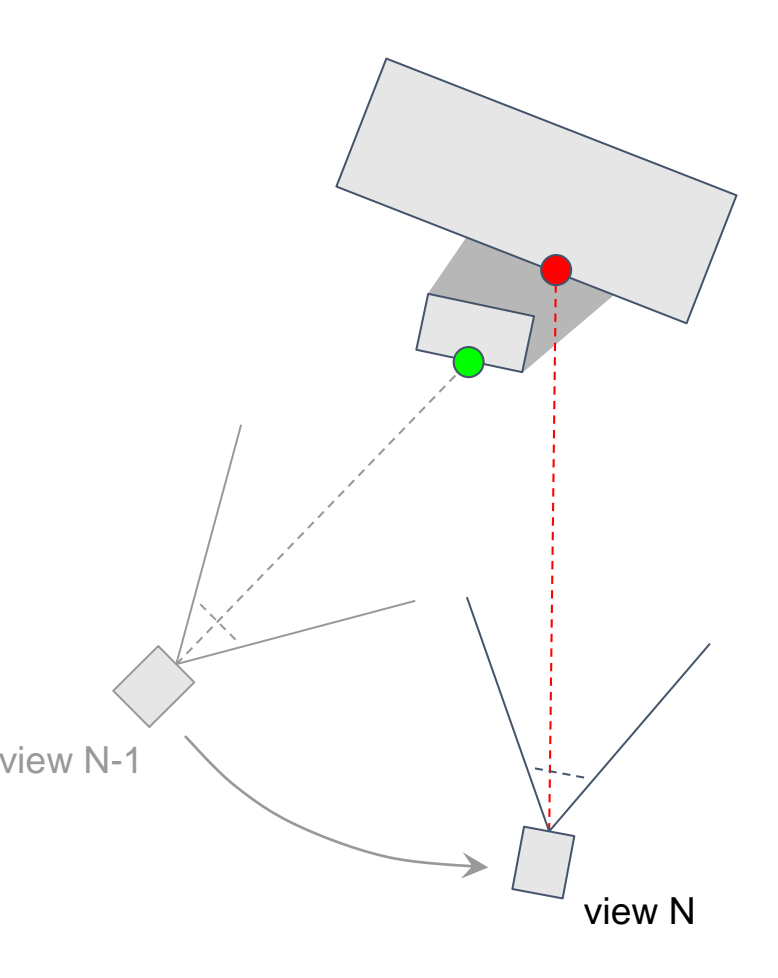

# Step 1: Jitter your view frustum

- have established that if camera is static, then we are losing information
- thus, every frame, prior to rendering:
	- get texel offset from sample distribution
	- use offset to calculate projection offset
	- use projection offset to shear frustum
- ... more on sample distribution later

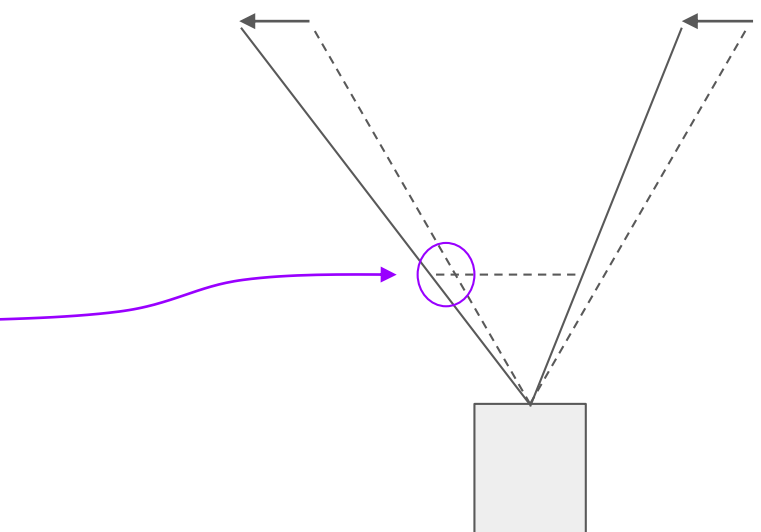

Step 2: For every fragment …

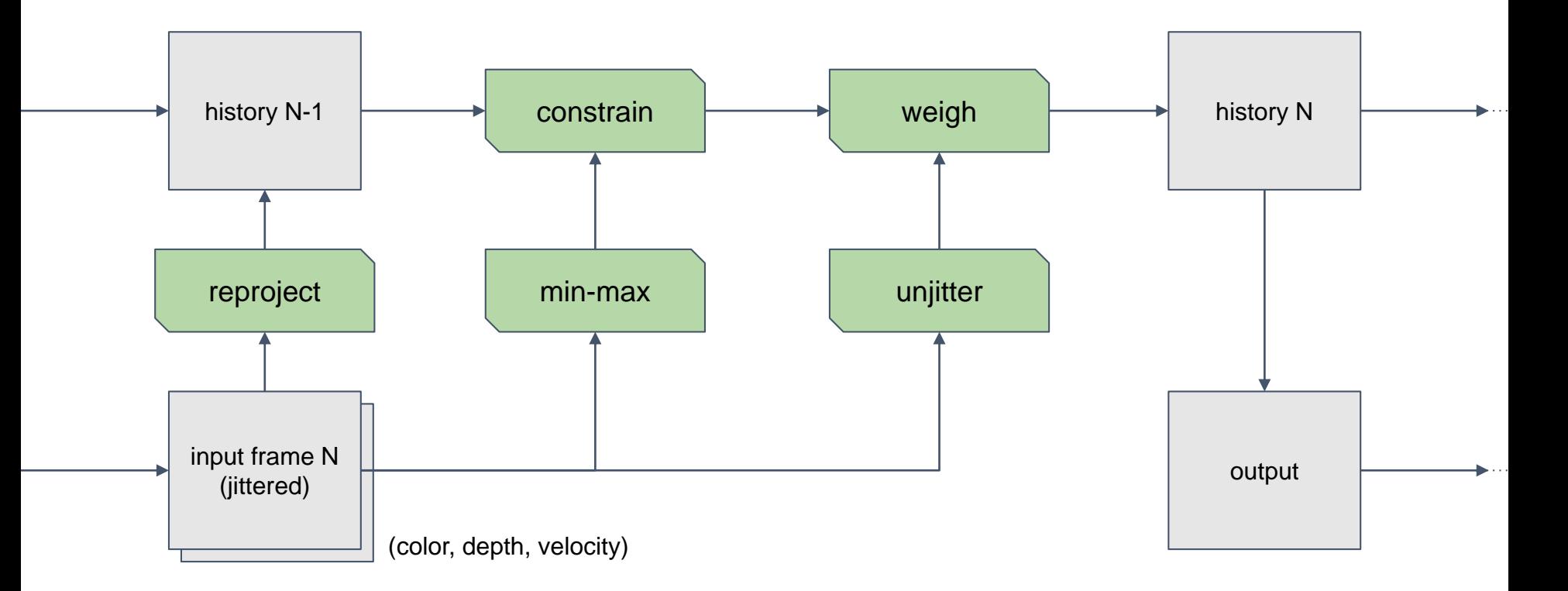

#### Step 2: For every fragment …

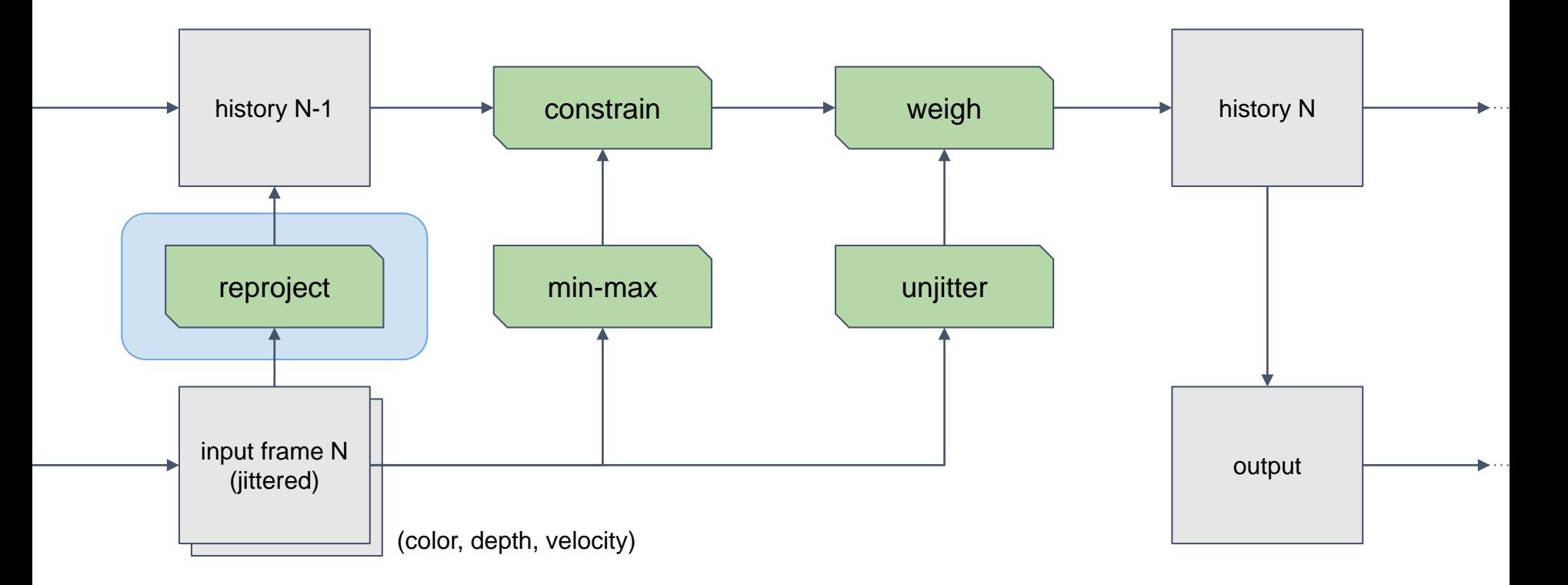

● start in current fragment **p**\_uv

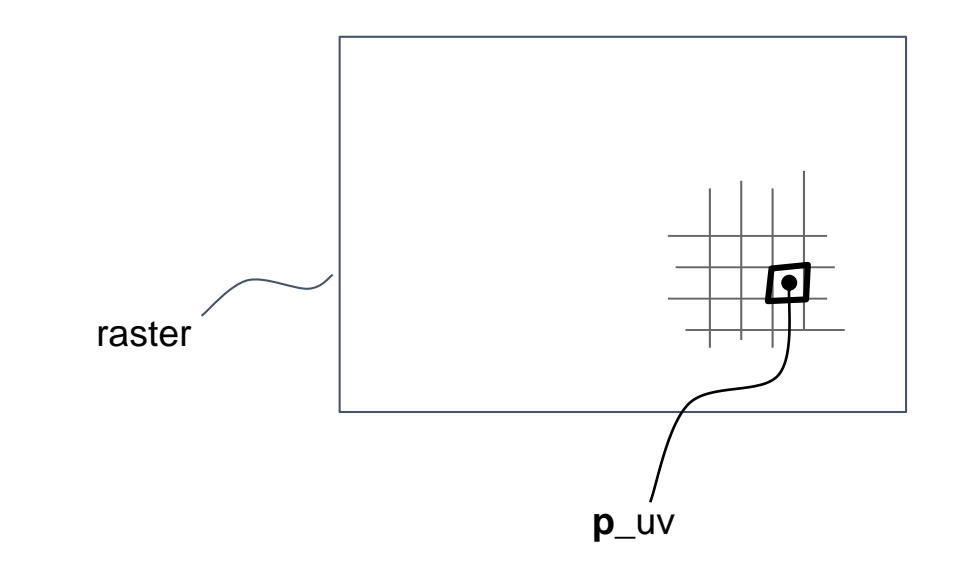

● start in current fragment **p**\_uv

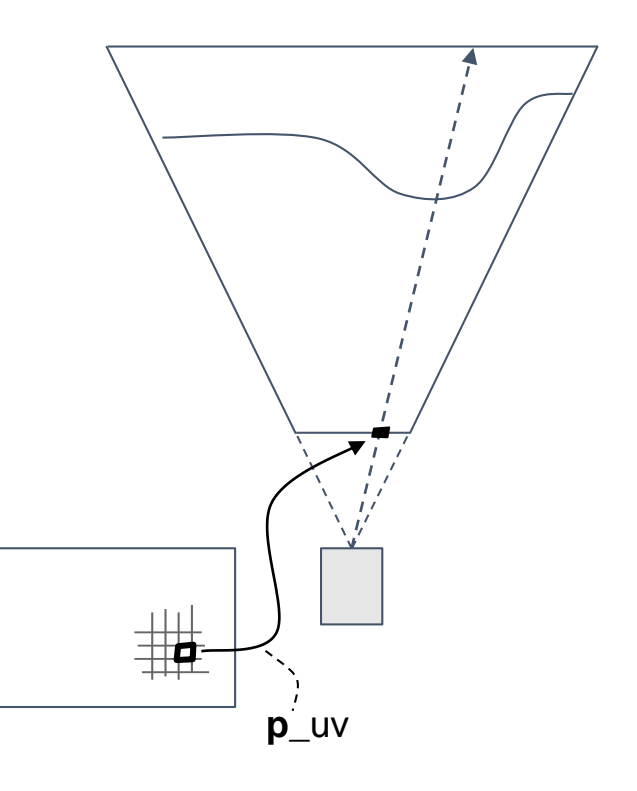

- start in current fragment **p**\_uv
- reconstruct world space **p** using depth and frustum params for current frame ○ lerp corner ray, scale by linear depth

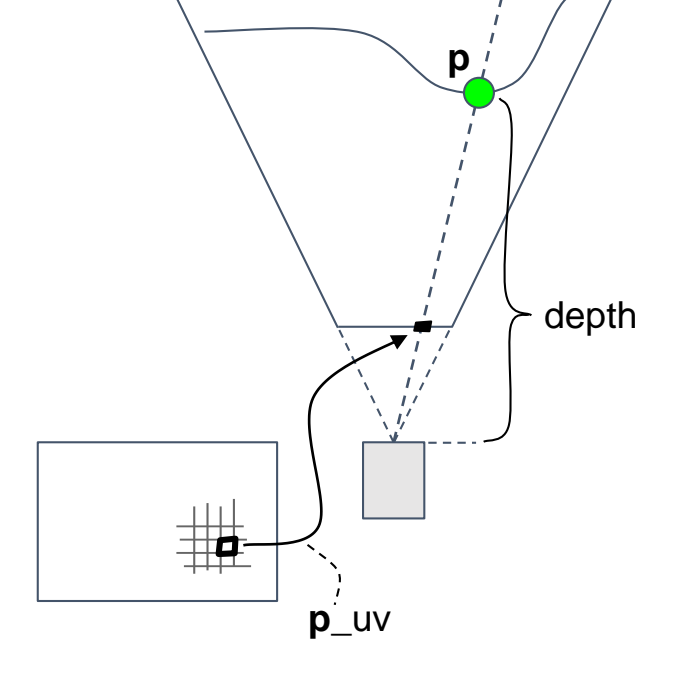

- start in current fragment **p**\_uv
- reconstruct world space **p** using depth and frustum params for current frame ○ lerp corner ray, scale by linear depth
- then, reproject **p** into previous frame
	- **q**\_cs = mul( **VP**\_prev', **p** )
	- **q**\_uv = 0.5 \* ( **q**\_cs.xy / **q**\_cs.w ) + 0.5 **q**\_uv

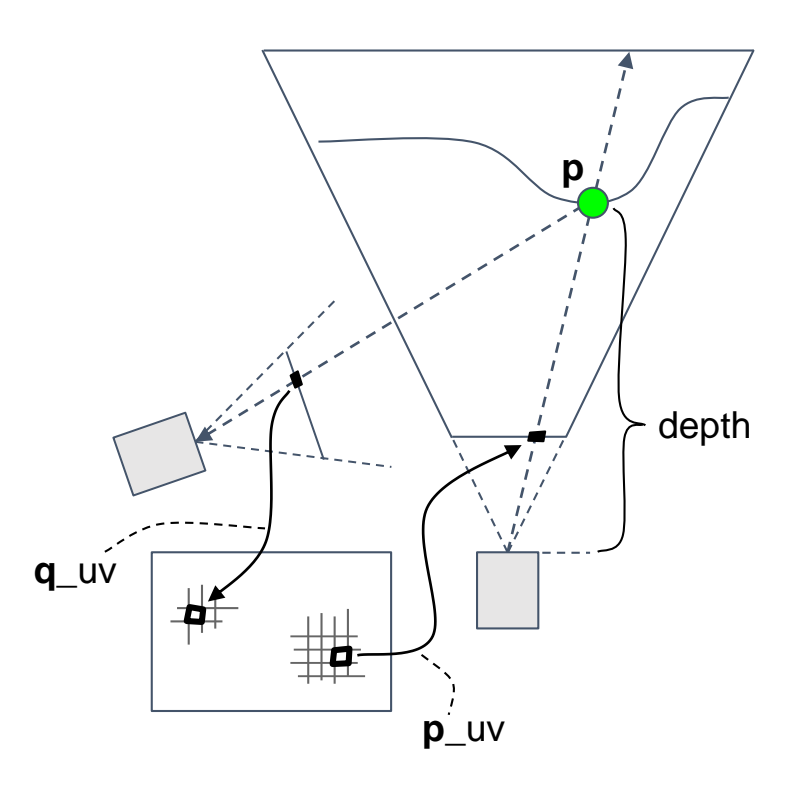

- start in current fragment **p**\_uv
- reconstruct world space **p** using depth and frustum params for current frame ○ lerp corner ray, scale by linear depth
- then, reproject **p** into previous frame
	- $\circ$  **q**<sub>\_</sub>cs = mul( **VP** prev', **p** )
	- $\circ$  **q**\_uv = 0.5  $*$  ( **q**\_cs.xy / **q**\_cs.w ) + 0.5
- history sample is then
	- **c**\_hist = sample( **buf**\_history, **q**\_uv )

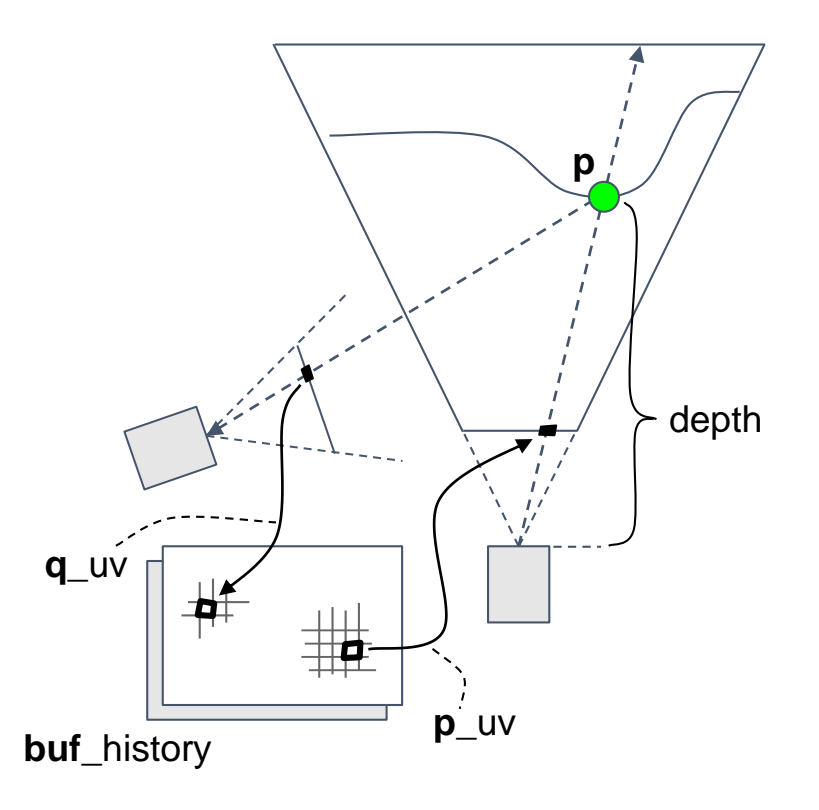

# Reprojection of dynamic scenes

- for dynamic scenes we need a velocity buffer
	- separate pass before temporal
	- initialize to camera motion using static reprojection

**v** = **p**\_uv - **q**\_uv

- then render dynamic objects on top
	- **v** = compute\_ssvel( $\mathbf{p}$ ,  $\mathbf{q}$ ,  $\mathbf{V}$ **P**,  $\mathbf{V}$ **P**\_prev')
- reprojection step becomes read and subtract
	- **v** = sample( **buf**\_velocity, **p**\_uv )
	- **q**\_uv = **p**\_uv **v**

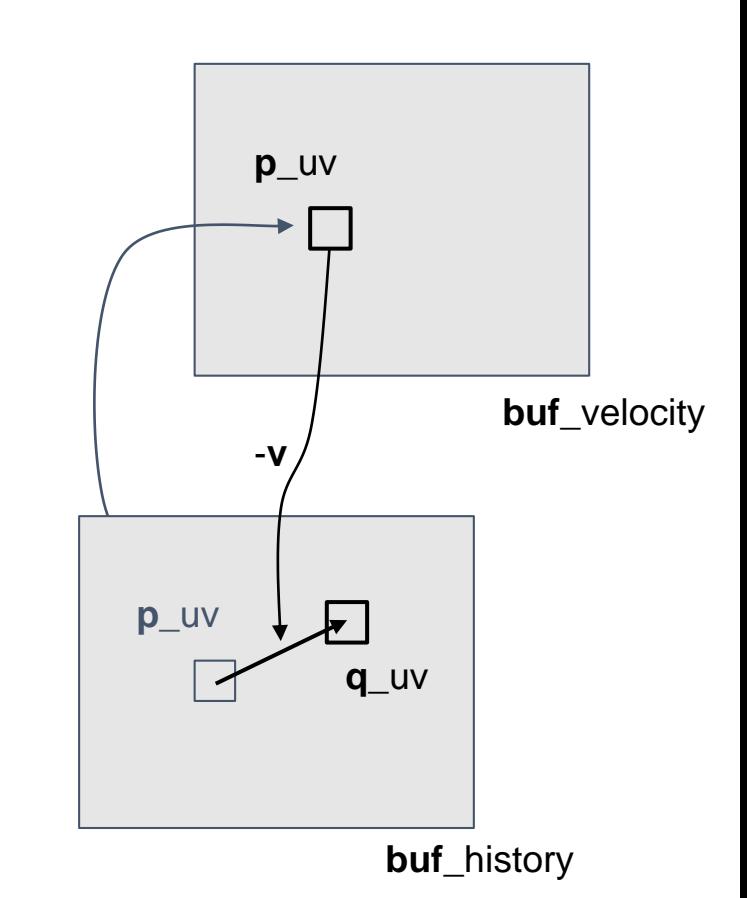

#### Reprojection and edge motion

- should add: we don't actually sample **v** directly in **p**\_uv
	- else out-of-edge fragments will not travel with occluder
- using velocity of closest (depth) fragment within 3x3 region ○ **v** = sample( **buf**\_velocity, closest\_fragment( **p**\_uv ).xy )
- similar to suggestion by [Karis14]
- result: nicer edges in motion

#### Reprojection and edge motion …

**v** from same fragment **v** from closest fragment 3x3

#### Revisiting overview …

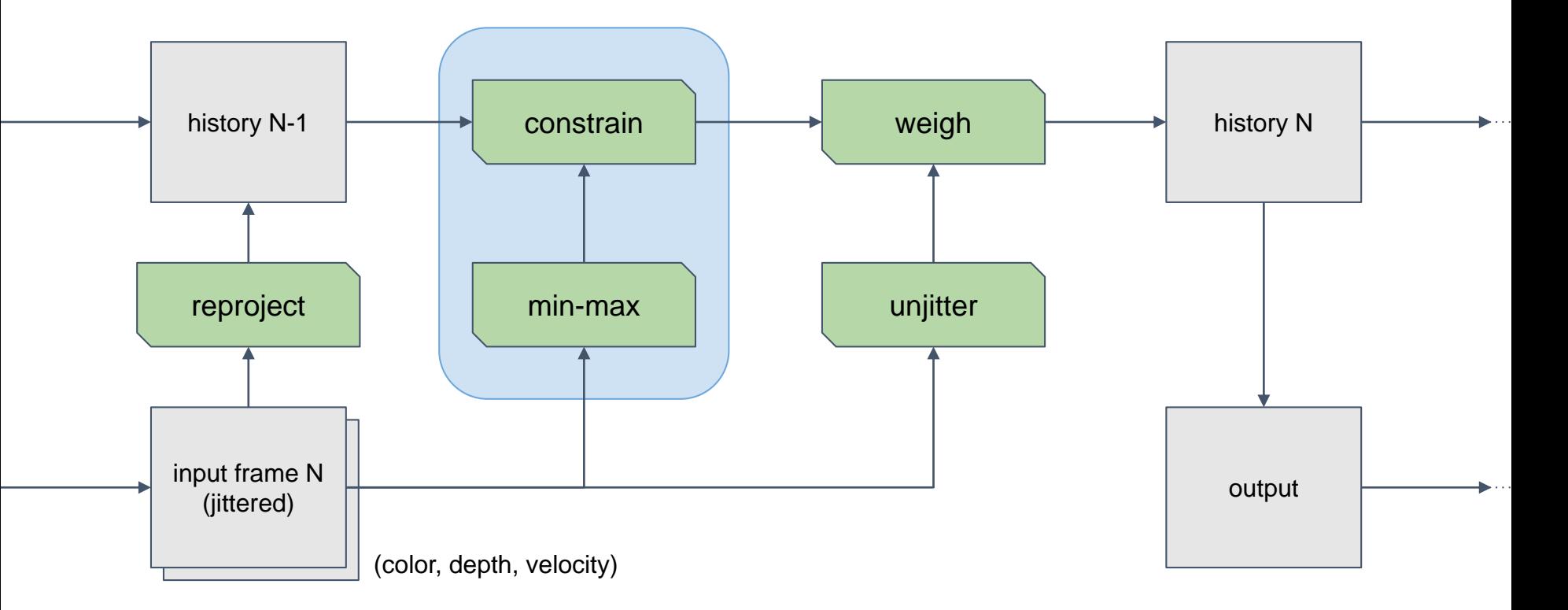

# Constraining history sample

- history sample sometimes invalid
	- because of occlusion / disocclusion
	- because reprojection tracks only opaque
	- ( … and we have lots of transparency )
- what if we trivially accept?
	- ghosting / smearing
	- example on the right
- have to constrain

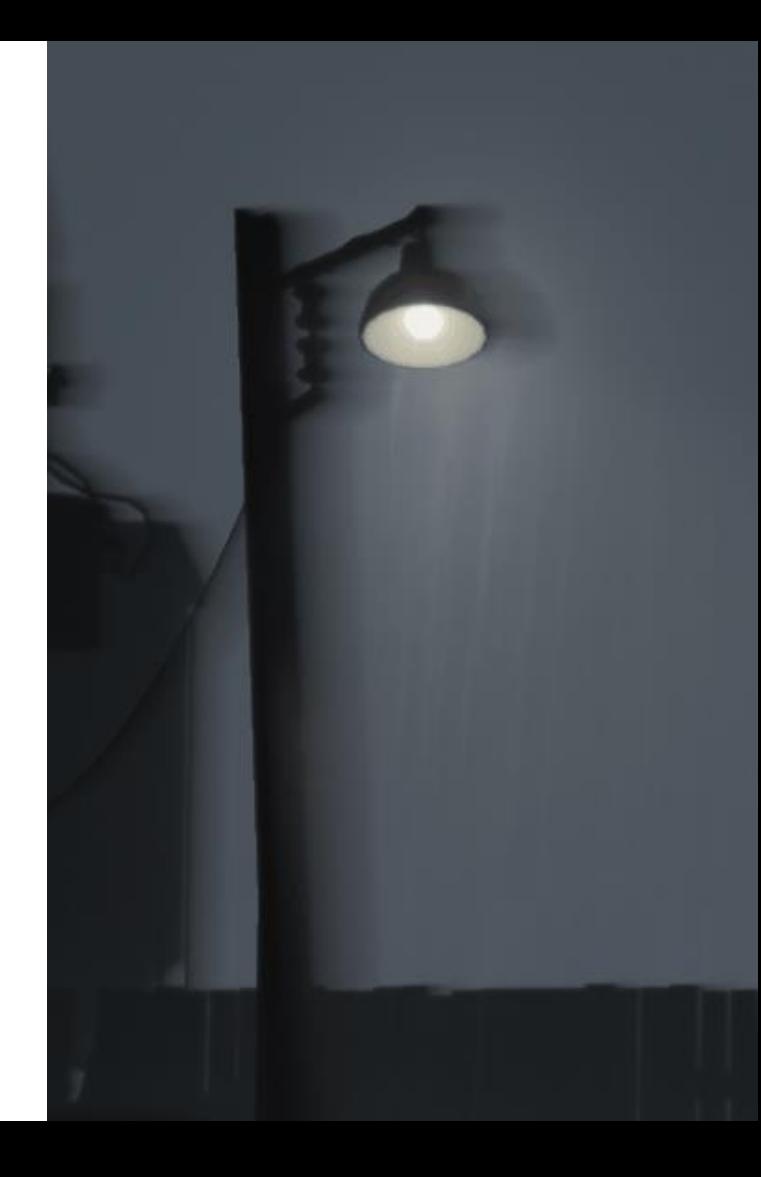

# Constraining history sample …

- depth based rejection, velocity weighing [Sousa11] [Jimenez11]
- attempted this, found too fragile for our case
	- hard to eliminate ghosting with sliding threshold
	- ( … in history, threshold itself is ghosting )
- also: transparency layers still smearing
	- didn't want to run temporal after opaque!
	- needed something else, so back to the brick wall
- neighbourhood clamping to the rescue.

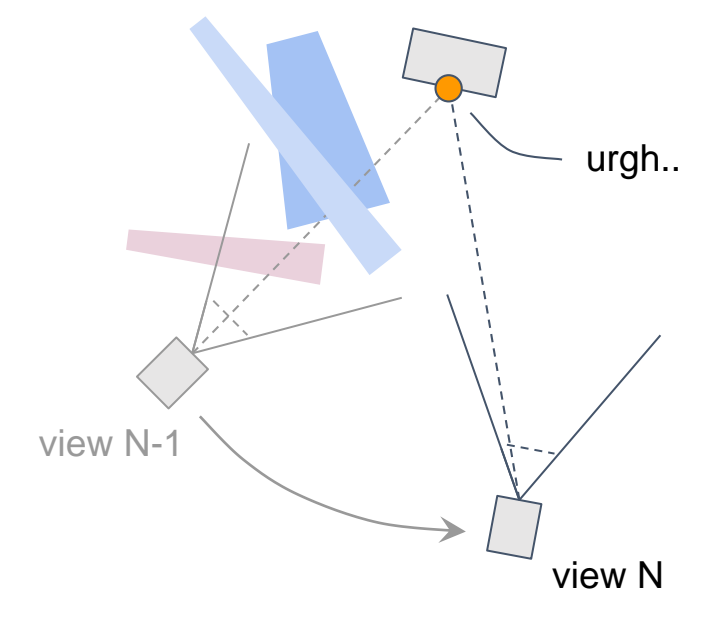

# Neighbourhood clamping 101

• [Sousa13] clamp history to neighbourhood of current sample

b

- essentially per-frame upper bound on reprojection error
- clamp color to min-max of 4 taps and center texel
- big improvement in stability over velocity weighing
- pure color space operation
	- **cn**\_min = sample\_local\_min( **buf**\_color, **p**\_uv )
	- **cn**\_max = …// similar
	- **c**\_hist' = clamp( **c**\_hist, **cn**\_min, **cn**\_max )

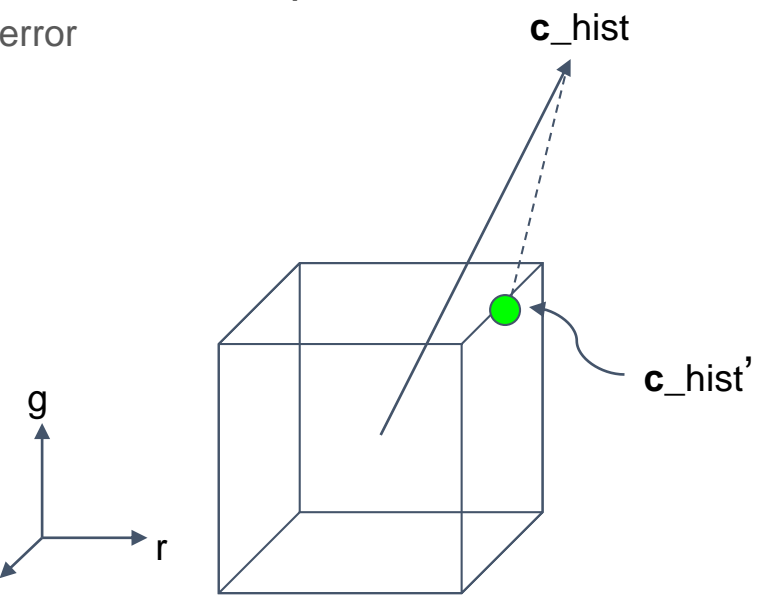

# Neighbourhood clamping, first pass

- during production, the first implementation was a dynamic variation of the 4-tap approach
	- variable distance to 4 sample points, decided per-pixel
	- $\circ$  higher velocity  $\Rightarrow$  closer to center texel (strict on motion)
	- decent results without requiring per-object velocities
- we used this for about a year(!)
	- "early" first pass enabled artists to tailor effects and content
- later... decided to add per-object velocities
	- axed dynamic 4-tap approach in favor of image quality
	- switched to rounded 3x3 neighbourhood and clipping

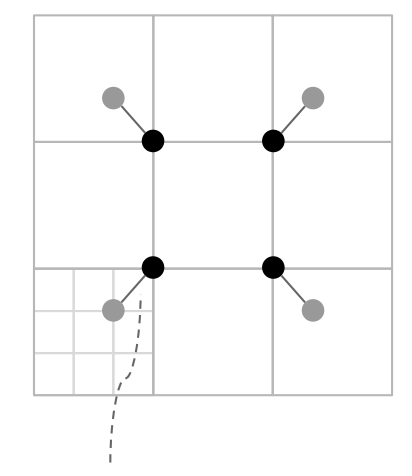

sample offset 0.5-0.666 from texel center

# Neighbourhood clamping, now clipping

- [Karis14] larger "rounded" neighbourhood, clip > clamp
	- min-max of 3x3 neighbourhood
	- blend with min-max of 5 taps in '+' pattern
	- bit more expensive, but better image quality
- clipping prevents clustering when colorspace is distant from history sample

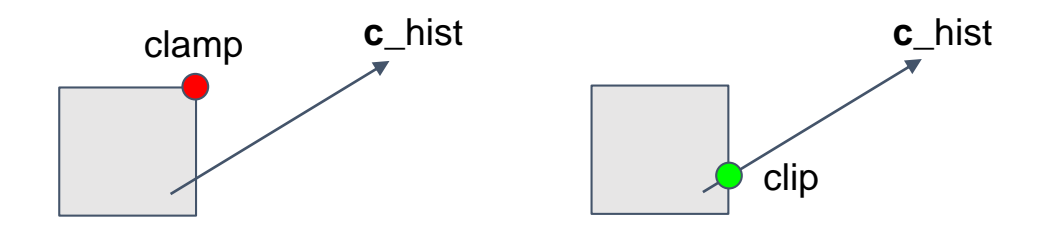

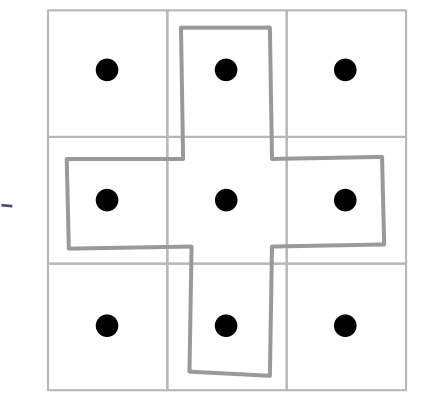

#### A little note on line-box clipping

- proper line clip is "slow"
- we just clip towards aabb center
	- transform color vector into unit space
	- calc divisor and apply in clip space

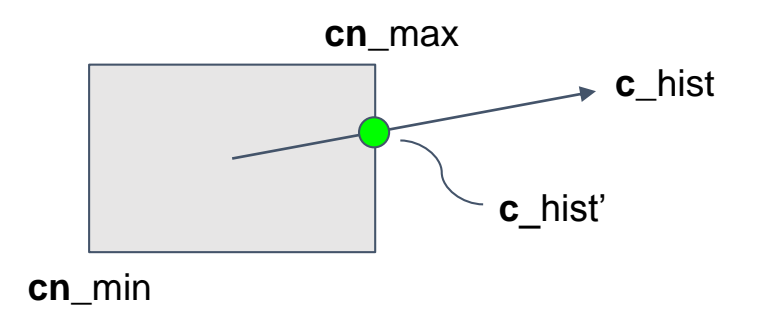

```
// note: clips towards aabb center + p.w
float4 clip_aabb(
   float3 aabb min, // cn min
   float3 aabb max, // cn max
   float4 p, // c in'float4 q) // c hist
{
 float3 p clip = 0.5 * (aabb max + aabb min);
 float3 e clip = 0.5 * (aabb max - aabb min);
 float4 v clip = q - float4(p clip, p.w);
  float3 v unit = v clip.xyz / e clip;
 float3 a unit = abs(v unit);
 float ma unit = max(a unit.x, ax(a unit.y,
                     a unit.z));
 if (ma unit > 1.0)
   return float4(p clip, p.w) + v clip / ma_unit;
 else
   return q;// point inside aabb
}
```
#### Revisiting overview …

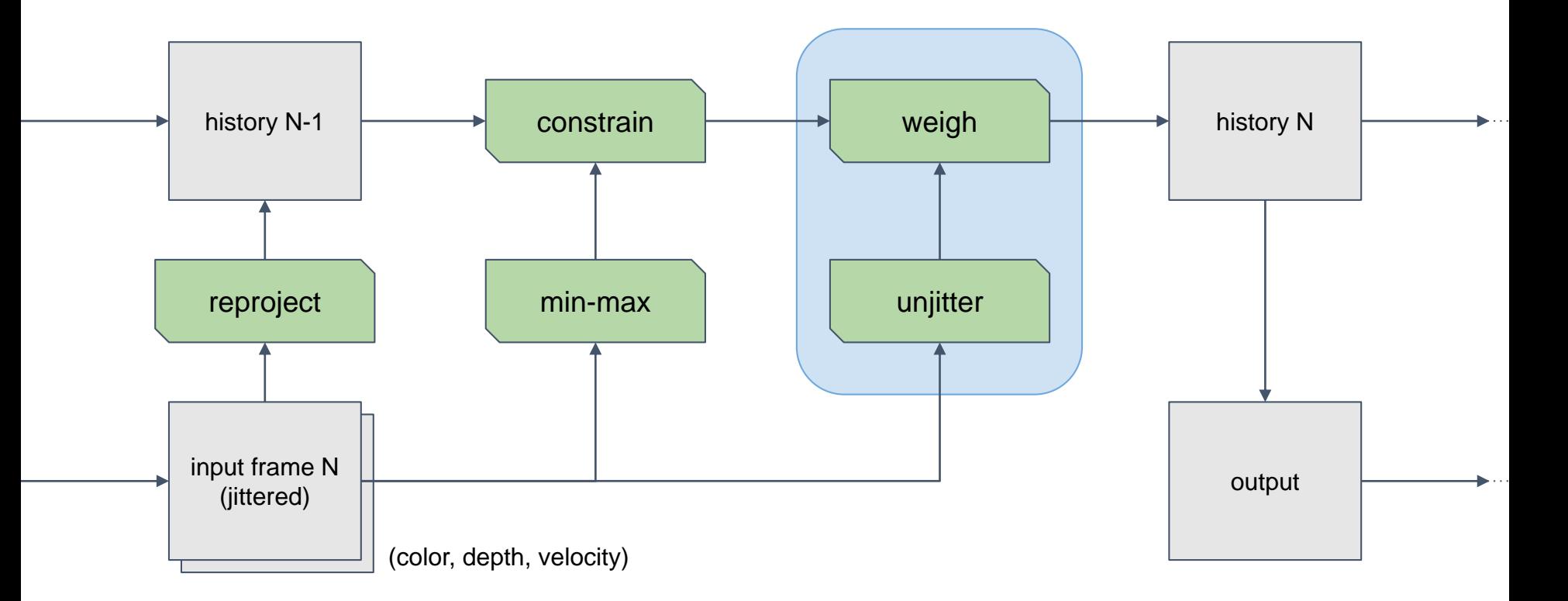

# Final blend, weighing constrained history

- weigh constrained history and unjittered input
	- **c**\_hist' = …// constrained history sample
	- **c**\_in' = sample( **buf**\_color, unjitter( **p**\_uv ).xy )
	- **c**\_feedback = lerp( **c**\_in', **c**\_hist', k\_feedback )
- update history buffer and copy to output
	- **rt**\_history = **c**\_feedback
	- **rt**\_output = blit( **rt**\_history )
- want to use high feedback factor to increase retention
	- beware of artefacts

# Trailing artefacts

- history fragments can linger if none of their neighbours force them out
- observation: boy silhouette fragments ○ fast motion during turns, landings, etc.
- only distinct at artificially low resolution and framerate, wanted to remedy anyway
- *idea*: conceal with output-only motion blur ○ target history and output in same pass with MRT

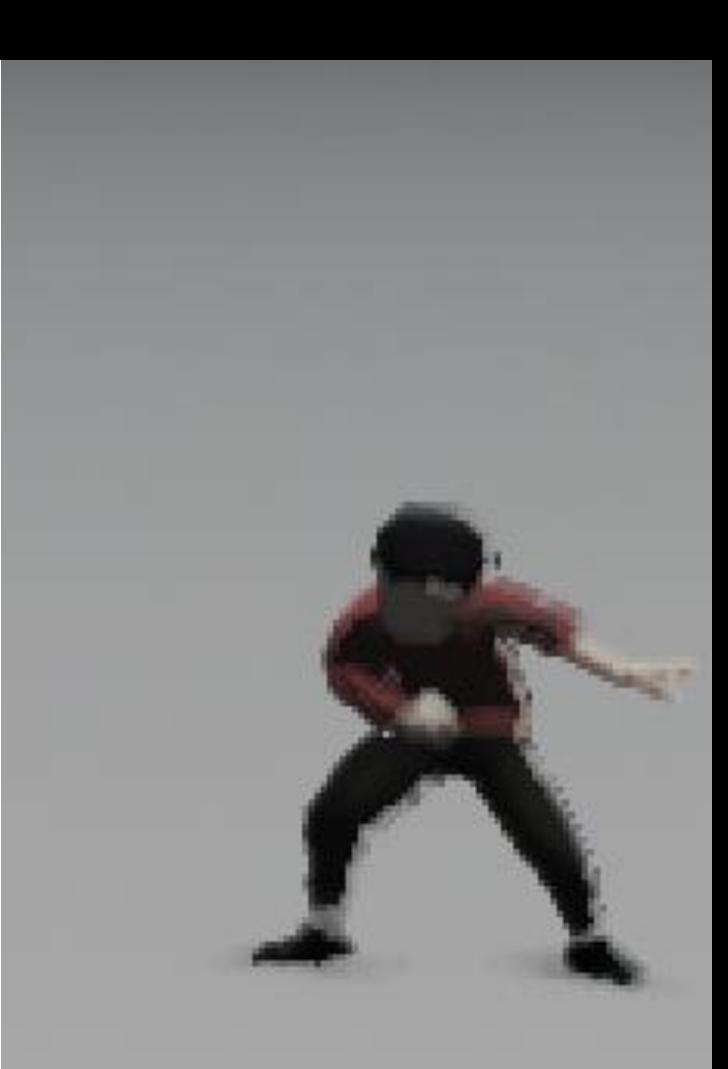

#### Big picture 2.0: Adding motion blur to the mix …

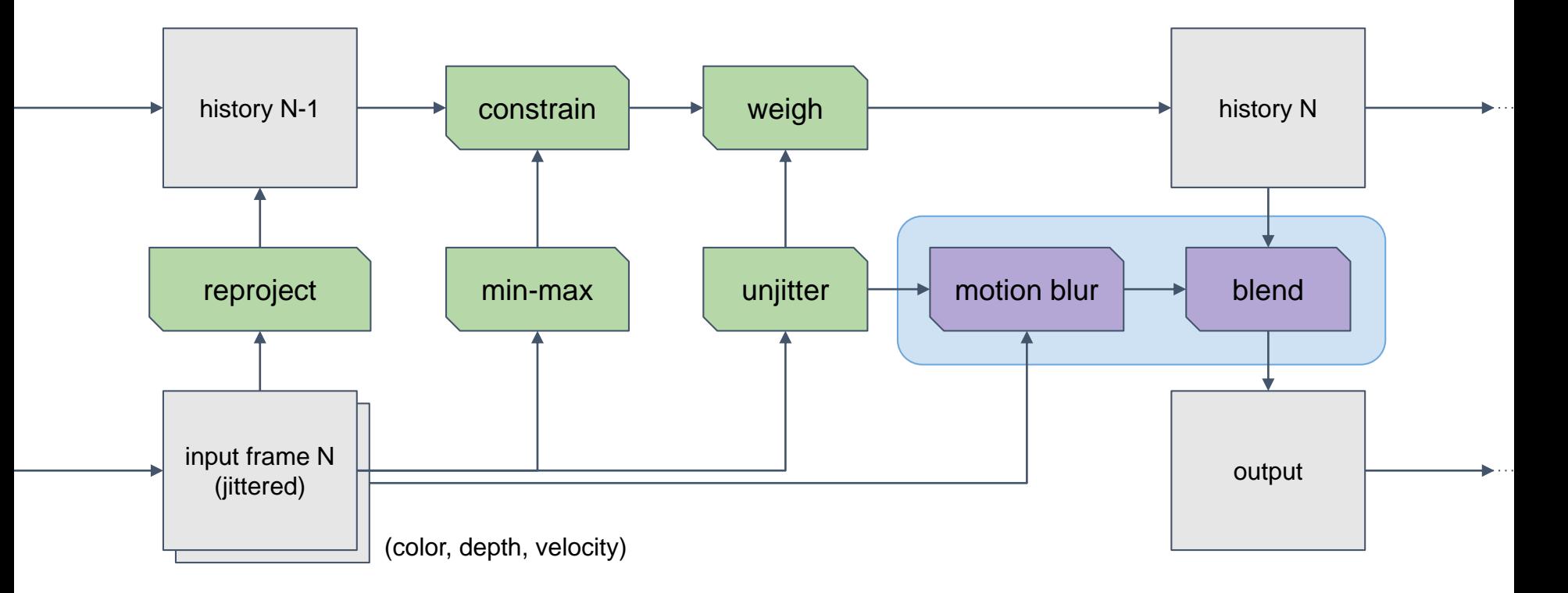

#### Final blend with motion blur fallback

- update history buffer just like before
	- **rt**\_history = **c**\_feedback
- for output target, blend with motion blurred input
	- **c**\_motion = sample\_motion( **buf**\_color, unjitter( **p**\_uv ), **v** )
	- **rt**\_output = lerp( **c**\_motion, **c**\_feedback, k\_trust )
	- $\circ$  k\_trust = invlerp( 15, 2,  $||v||$  )// works well for us.

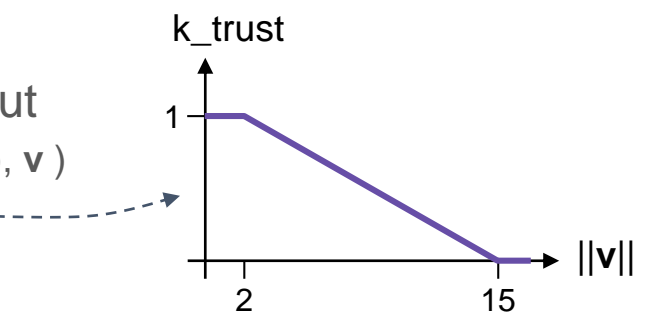

- forces transition to motion blur (no history!) for fast moving fragments
	- includes immediate neighbours, due to **v** relying on closest\_fragment( … )

#### Final blend with motion blur fallback …

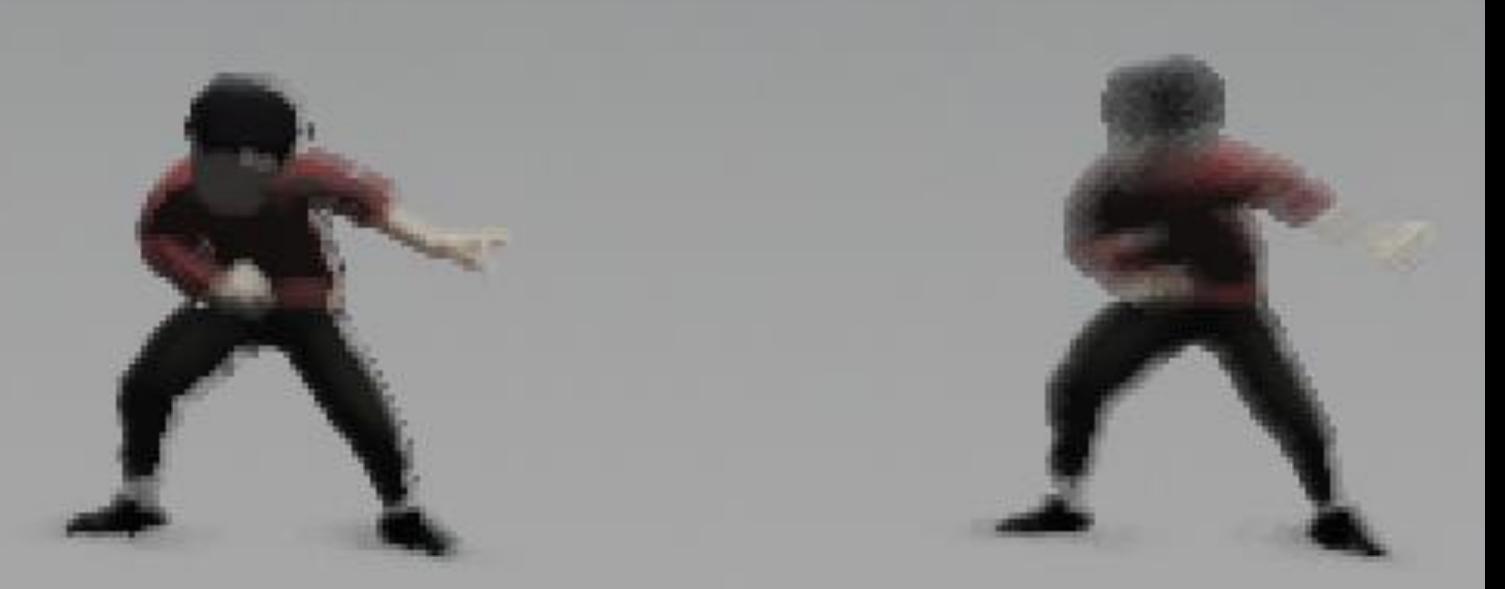

no motion blur fallback with motion blur fallback

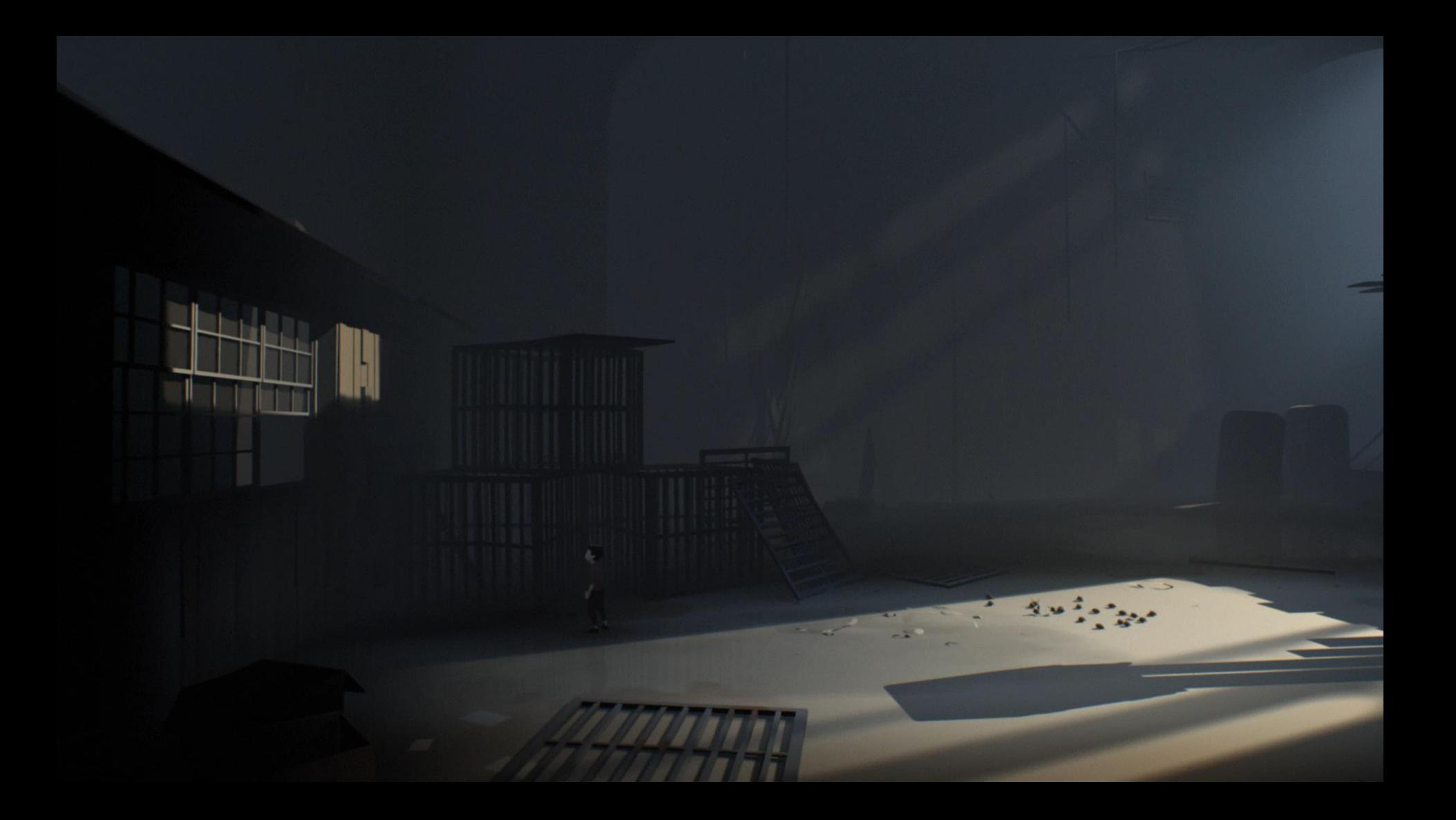

# On picking a good sample distribution

- lots of trial and error, took practical approach
- ... head close to screen, magnifying glass, obsessing over high contrast regions
- wanted to find good balance between quality and speed of convergence
- heuristics: side-scrolling game

#### On picking a good sample distribution …

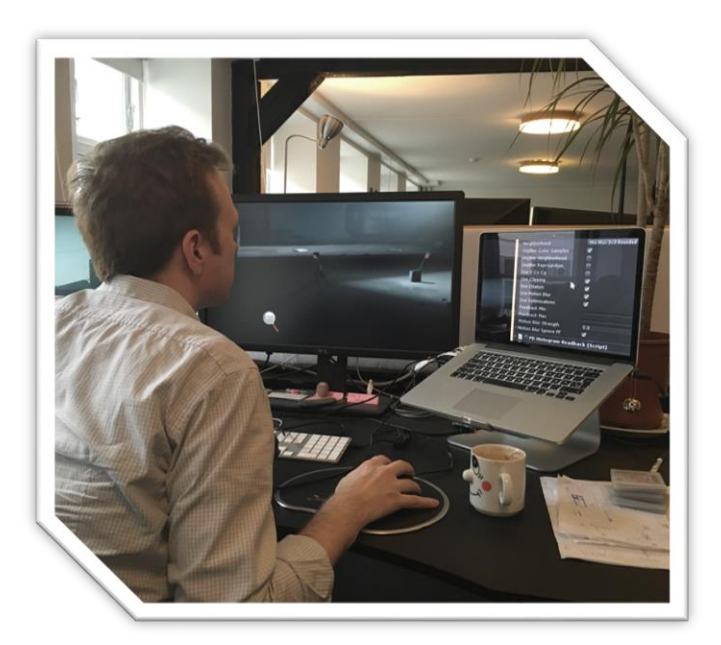

… inspecting many pixels

# On picking a good sample distribution …

- using exponential history
	- samples weigh less over time
	- need high feedback factor
		- **avoid visible cycle**
- nice to revisit same sub-pixel regions often
	- clamp/clip will compress tail
	- quickly return to that data
- initially used very few sample points ...

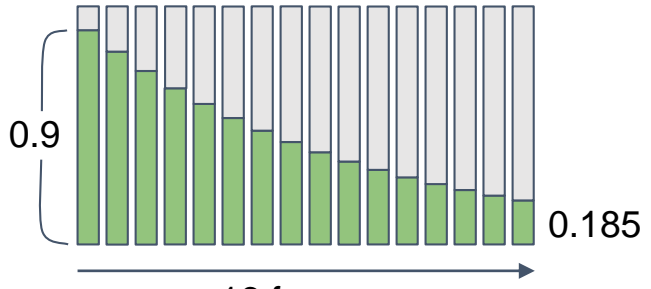

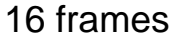

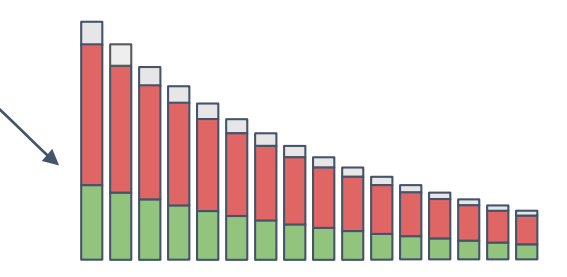

#### Some of the sequences tested

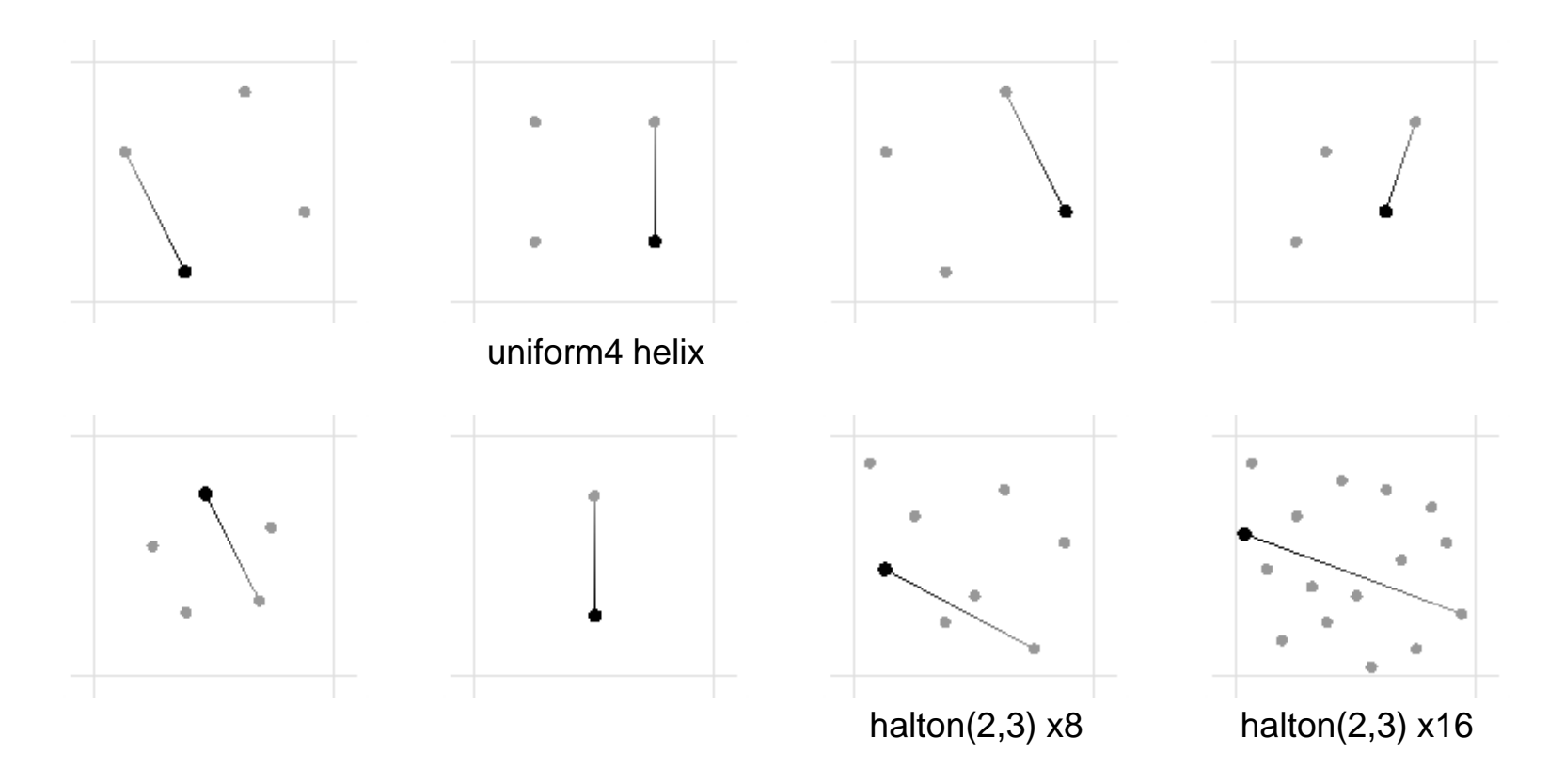

# Closing remarks on sample distributions

- while using 4-tap neighbourhood, "uniform 4 helix" was my favourite
	- $\circ$  short cycle  $\Rightarrow$  when sample is rejected, comes back to it quickly
	- not regular uniform 4
		- every step crosses horizontal center line
		- **qood at closing horizontal seams**
- after moving to 3x3 and clipping, switched to 16 indices of halton(2,3)
	- much better coverage ⇒ much nicer edges
	- revisits sub-pixel regions quickly despite cycle length
- thought about motion-perpendicular pattern; needs more cooking time
	- perhaps squeeze along line of camera motion?

# Summary of implementation

- jittering view frustum
	- $\circ$  16 first samples of halton(2,3)
- generating velocity buffer
	- camera motion + dynamics (manual tagging, eurgh)
- reprojection using velocity
	- based on closest (depth) fragment
- neighbourhood clipping
	- center-clip to RGB min-max of "rounded" 3x3 region
- motion blur fallback
	- kicks in when ||**v**|| > 2, and full effect at 15
	- does not apply to history

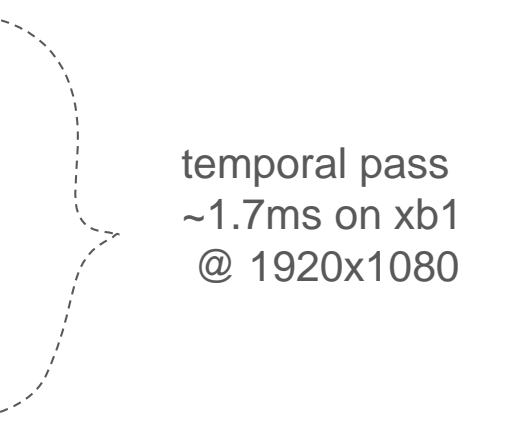

# Was greatly inspired by

- [Yang09] individual sub-pixel buffers, reprojection ( [Amortized Supersampling](http://www.cs.virginia.edu/~gfx/pubs/Yang_2009_AMS/yang2009.pdf) )
- [Sousa11] [Jimenez11] exponential history, velocity weighing ( [Anti-Aliasing Methods in CryENGINE 3](http://iryoku.com/aacourse/downloads/13-Anti-Aliasing-Methods-in-CryENGINE-3.pdf) )
- [Sousa13] neighbourhood clamping: "SMAA-1tx"

( [CryENGINE 3 Graphics Gems](http://www.crytek.com/download/Sousa_Graphics_Gems_CryENGINE3.pdf) )

- [Karis14] clipping over clamping, YCoCg constraints ( [High Quality Temporal Supersampling](https://de45xmedrsdbp.cloudfront.net/Resources/files/TemporalAA_small-59732822.pdf) )
- [McGuire12] motion blur reconstruction filter

( [A Reconstruction Filter for Plausible Motion Blur](http://graphics.cs.williams.edu/papers/MotionBlurI3D12/McGuire12Blur.pdf) )

#### Temporal also has some really nice side-effects<sup>™</sup>

- stochastic everything
	- shadows
	- reflections
	- volumetrics
- discussed as part of talk about **INSIDE** rendering :) definitely go see it.

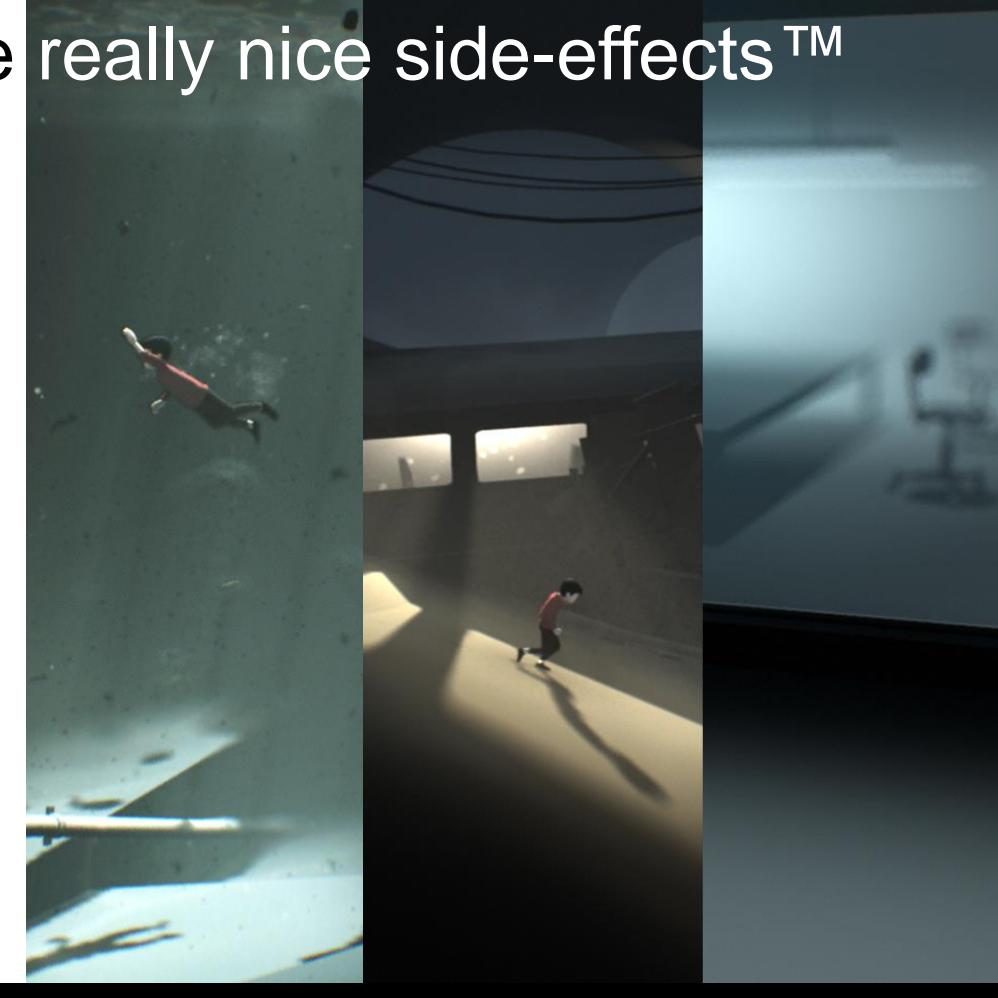

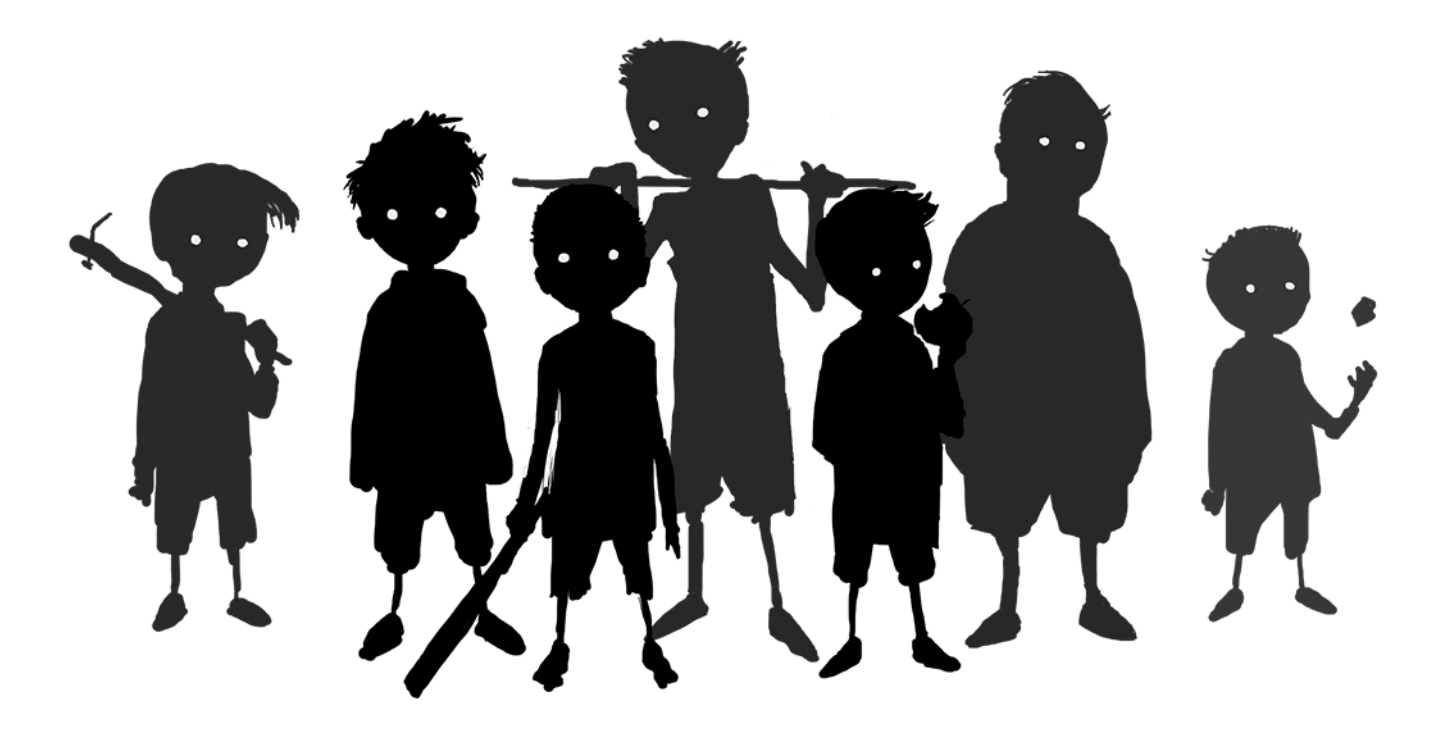

job@playdead.com

That's it! Thank you for coming.

# Questions?

full source code: <https://github.com/playdeadgames/temporal/>

email me at lasse@playdead.com

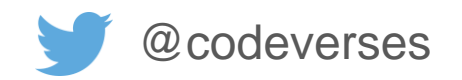

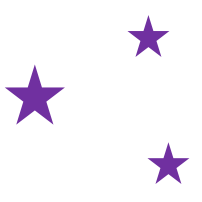

# Bonus slides

# Clipping in YCoCg

- [Karis14] suggests clipping in YCoCg instead of RGB
- Intel has a nice page with illustrations and the transformations
- … ultimately not used for **INSIDE**
- our implementation still supports it